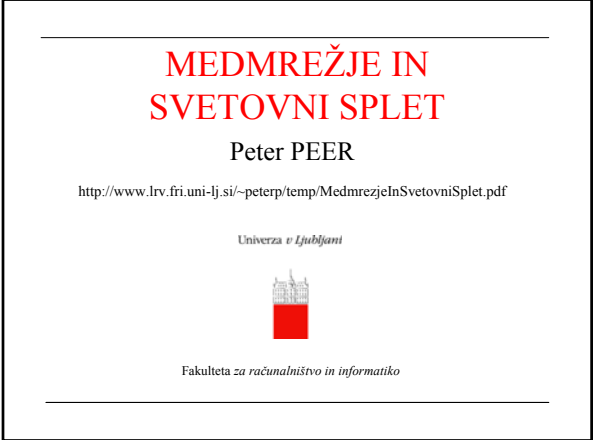

### Potek današnje ure?

- Hipertekst
- Uspeh WWW
- **Kako deluje svetovni splet?**
- **Izdelava spletnih strani**
- Kako pisati za svetovni splet?
- Slikovna oprema spletnih strani
- Komuniciranje z obiskovalci spletnih strani
- Struktura spletnih strani

Peter Peer: Medmrežje in svetovni splet 2

### Uvodne misli...

- **internet ali medmrežje** je nastalo v 60-ih letih 20. stoletja, kot **Arpanet**
- povezoval je le nekaj ameriških univerz in raziskovalnih inštitutov
- protokol TCP/IP omogoča delovanje omrežja **brez centralnega nadzora**
- delovanje brez centralnega nadzora je bila pomembna funkcionalna zahteva njegovega naročnika, ameriškega obrambnega ministrstva
- internet je že od samega začetka omogočal izmenjavo elektronske pošte in delo na oddaljenih računalnikih (protokol telnet)
- 20. stoletja<br>
Peter Peer: Medmrežje in svetovni splet 3 • štejejo ga za najpomembnejši in najbolj presenetljiv izum

#### Uvodne misli...

- s pojavom **svetovnega spleta (WWW)** je internet stopil iz znanstvenih in strokovnih krogov v širšo javnost in se bliskovito razširil
- s preprostim grafi čnim vmesnikom, ki ga imajo današnji spletni brskalniki, lahko vsakdo sam iš če po internetu raznovrstne informacije
- jedro spletnih strani predstavljajo dokumenti, napisani v jeziku HTML
- HTML omogo ča povezovanje med to čkami v besedilu z drugimi besedili, slikami, zvokom ali video sekvencami, ki so lahko na istem ra čunalniku ali pa kjerkoli na svetovnem spletu
- ta princip povezljivosti se imenuje **hipertekst**

Peter Peer: Medmrežje in svetovni splet

#### Hipertekst

- pojem hiperteksta je **definiral** Ted Nelson leta 1965
- o **konceptu** hipertekstovnih povezav je v svojem projektu Memex govoril že Vannevar Bush leta 1945
- prva uspešna **izvedba** hipertekstovnega sistema je bil Applov Hypercard leta 1987
- Peter Peer: Medmrežje in svetovni splet • jezik HTML, ki ga je leta 1991 razvil Tim Berners-Lee v jedrskem raziskovalnem centru CERN v Ženevi, je možnost povezav med to čkami v besedilih, slikah, zvo čnih in video zapisih, in to neodvisno od tega, kje se ti zapisi nahajajo, ponesel na internet

# Uspeh WWW

- poleg interaktivnosti in grafi čnega uporabniškega vmesnika pa je k uspehu svetovnega spleta pripomogla tudi **neodvisnost** od strojne in sistemske ra čunalniške opreme
- za uporabo svetovnega spleta ni pomembna ne vrsta ra čunalnika, tip procesorja ali operacijskega sistema
- dovolj je le to, da ima ra čunalnik dostop do interneta in da je na ra čunalniku nameš čen spletni brskalnik
- povezave: telefon (ADSL), televizijski kabel, brezži čne povezave
- svetovni splet sestavljajo vsi dokumenti, ki so dosegljivi preko internetnih protokolov in so medsebojno povezani preko imenovanih povezav (URL) v dokumentih

## Kako deluje svetovni splet?

• iz uporabniškega vidika si lahko predstavljamo delovanje spleta kot **interakcijo** med odjemalci in strežniki, ki poteka prek internetnih povezav

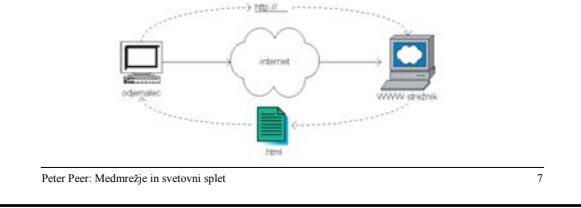

#### Kako deluje svetovni splet?

- **odjemalec** je spletni brskalnik, ki te če na ra čunalniku uporabnika
- **brskalnik** iz naslova v obliki URL pridobi naslov strežnika in iz njega internetni naslov
- potem vzpostavi internetno povezavo do strežnika in pošlje zahtevek, ki vsebuje URL naslov zahtevanega dokumenta in odvisno od uporabljenega protokola še nekaj dodatnih informacij
- **strežnik** prebere zahtevek odjemalca in odgovori z glavo in vsebino dokumenta
- odjemalec nato **interpretira** vsebino dokumenta in jo prikaže na zaslonu
- poleg protokola HTTP na spletu pogosto sre čamo tudi varnejšo razli čico HTTPS, ter protokol za prenos datotek FTP

Peter Peer: Medmrežje in svetovni splet

### Izdelava spletnih strani

- poleg tehni čnega znanja, je pomembna predvsem **vsebina** spletnih strani (izbor besedil ter grafi čne in zvo čne opreme)
- vsebina mora biti ustrezno **strukturirana** za medij medmrežja, grafika in zvok pa morata biti optimizirana za hiter prenos po ra čunalniškem omrežju
- vse skupaj mora biti ustrezno **oblikovano** in povezano v tako strukturo, po kateri se je možno hitro premikati in poiskati informacije
- izdelava spletnih strani zahteva dobro **koordinacijo** dela, saj so potrebni razli čni strokovnjaki
- spletne strani je potrebno tudi redno vzdrževati

Peter Peer: Medmrežje in svetovni splet

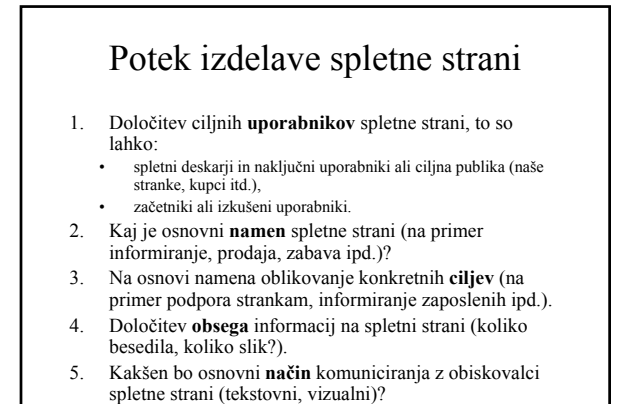

Peter Peer: Medmrežje in svetovni splet 10

#### Potek izdelave spletne strani

- 6. Na osnovi obsega vsega gradiva in na čina komuniciranja se dolo č i **strukturo** spletne strani.
- 7. Na osnovi strukture spletne strani se dolo či primeren na čin **navigacije** po spletni strani.
- 8. Sledi grafi čno **oblikovanje** spletne strani.
- 9. Izvedba spletne strani.
- 10. Vzdrževanje spletne strani.

Peter Peer: Medmrežje in svetovni splet 11

#### Kako pisati za svetovni splet?

- branje z zaslona je **po časnejše** kot branje s papirja zaradi višjega kontrasta tiska na papirju pri razli čnih svetlobnih pogojih in zaradi ve čje fleksibilnosti papirnatega medija
- pri branju informacij na ra čunalniku bralci ra čunalniški zaslon najprej **preletijo** podobno kot pri branju časopisa, šele nato začno z branjem
- težiš če informacije, podane preko zaslona, mora biti zato v **vizualni organizaciji** strani in v slikovnih informacijah
- Strani v povprečju le okoli **osem sekund**<br>Peter Peer: Medmrežje in svetovni splet • tipi čni uporabnik posveti svojo pozornost eni spletni

# Kako pisati za svetovni splet?

- zato je potrebno najvažnejše informacije podati **hitro** in na najbolj **vidnem** mestu (na vrhu strani, z veliko in krepko pisavo)!
- tudi v **globino** spletne strani se tipi čni uporabnik sprehodi le do dva pritiska na miško dale č
- informacije morajo biti zato strukturirane v **majhne pakete**, da posamezne strani niso predolge in da ni potrebno predolgo listanje

Peter Peer: Medmrežje in svetovni splet 13

#### Izražanje na svetovnem spletu

- **pisati** moramo natan čno in jasno, tako da uporabljamo kratke stavke ter jasne in aktivne glagole
- besedilo poskušamo jasno strukturirati s pomo čjo **spiskov ali tabel**
- ne uporabljajmo žargona, fraz in kratic, ki niso razumljive **širši javnosti**
- zavedati se moramo, da je za svetovni splet javnost lahko kar cel svet
- Peter Peer: Medmrežje in svetovni splet 14 • vnaprej si postavimo **splošne omejitve**, kot so na primer najve čje število pritiskov na miško do dolo čene vrste informacij, povpre čna dolžina besedila o dolo čeni vrsti vsebine, dolžina odstavkov (na primer 5 vrstic)

# Slikovna oprema spletnih strani

- zaradi neposrednosti spletnega medija je uporaba slikovnih informacij **zelo zaželena**
- numeri čne vrednosti lahko predstavimo kot:
	- kola č kadar gre za dele celote
	- histogram če želimo predstaviti razmerja med vrednostmi
- kvalitativne informacije lahko predstavimo v obliki:
	- urnika ali tabele
	- potek dogajanja kot diagram s puš čicami
	- organizacijo ali hierarhijo z drevesnim diagramom
- s pomo čjo tabel in spiskov je možno raz členiti in nadgraditi besedilo

Peter Peer: Medmrežje in svetovni splet 15

#### Slikovna oprema spletnih strani

- s pomo čjo puš čic, vodorovnih in navpi čnih črt in razli čnih barv ozadja pa je možno hitreje **voditi pogled** bralca med posameznimi informacijskimi enotami
- grafi čna oprema naj ne le polepša, temve č predvsem **izboljša informacijo**
- upoštevati moramo tudi čas nalaganja in barvno lo čljivost slik
- najbolj razširjeni grafi čni formati, ki se uporabljajo na spletu, so:
	- GIF (256 barv), ki je primeren za risbe in diagrame
	- JPEG, ki omogo ča 24-bitne barve in razli čne stopnje stiskanja ter je zato najbolj primeren za fotografije
- **Format GIF**<br>Peter Peer: Medmrežje in svetovni splet 16 – PNG, ki omogo ča brezizgubno stiskanje slik s poljubno barvno globino in v zadnjem času tudi zaradi težav s patenti nadomeš ča

# Komuniciranje z obiskovalci spletnih strani

- na spletni strani naj bi bile informacije podane v obliki **dialoga**, ki obiskovalca strani zvabi v interakcijo
- komunikacija naj bi bila **intimna**, s tem da se prilagodi uporabnikovim potrebam in pri čakovanjem
- na obiskovalca se obra čamo **v drugi osebi** in tako kot v pogovoru uporabljamo le kratke stavke ali celo le dele stavkov
- pri naslavljanju obiskovalcev **ne smemo delati omejujo čih predpostavk**, saj ne vemo vnaprej, kdo so, koliko so stari, kakšno izobrazbo imajo, ali dobro razumejo jezik spletne strani

Peter Peer: Medmrežje in svetovni splet 17

# Interakcija s spletnimi obiskovalci

- pri interaktivnem komuniciranju moramo biti **vljudni** ter upoštevati uporabnikove odgovore
- interakcija mora biti za uporabnika **tehni čno nezahtevna** • odgovore obiskovalcev lahko klasificiramo tako, da že
- vnaprej **predvidimo** najbolj zna čilne odgovore in tako grupiramo uporabnike
- vnaprej pripravljeni odgovori na najbolj pogosta vprašanja (angl. *FAQ* )
- **individualizirana** obravnava uporabnikov (spletna trgovina si zapomni, kaj smo že prej kupili, katero številko nosimo, kakšen okus imamo itd.)

Peter Peer: Medmrežje in svetovni splet 18

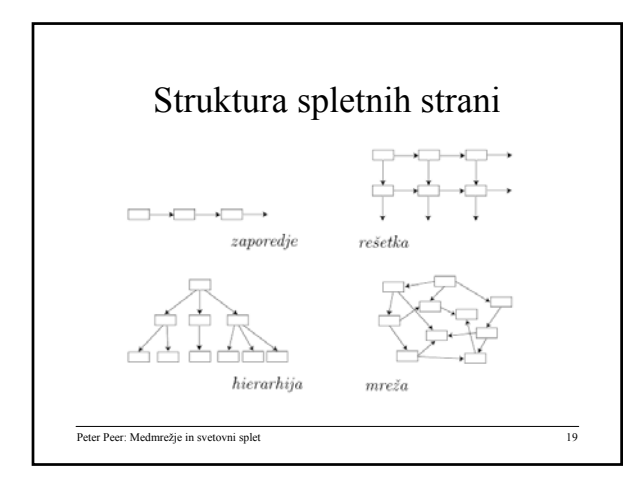

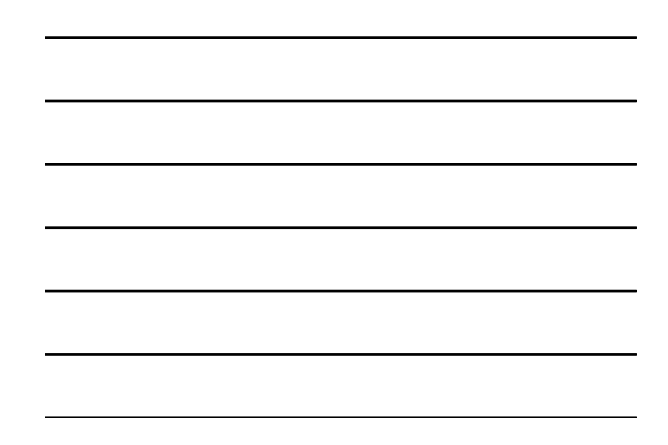

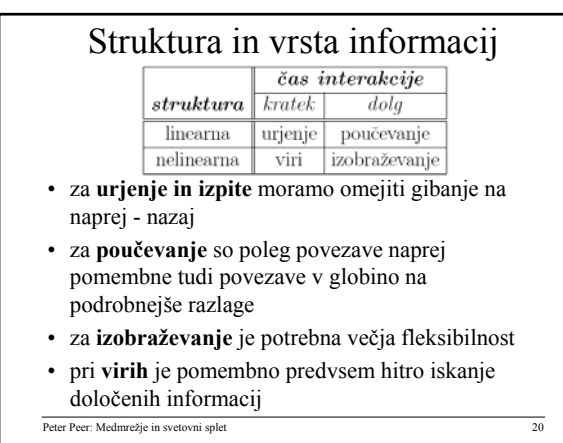